Straumann® Bone Level Tapered / Pro Arch

# Patientenwunsch "feste Zähne" -Straumann<sup>®</sup> Pro Arch

Rainer Fangmann, Fabian Zinser

## Ausgangssituation

Ältere Patienten befürchten herausnehmbaren Zahnersatz akzeptieren zu müssen, obwohl der Wunsch nach festsitzendem und damit jugendlich anmutendem Zahnersatz besteht. Zudem empfehlen Zahnärzte oft der Seniorengruppe herausnehmbaren Zahnersatz mit dem Argument besserer Reinigungsfähigkeit, obwohl Interesse und Akzeptanz an zahnärztlicher Vorsorge und Prophylaxe gestiegen sind. Laut DMS VI<sup>1</sup> gehen 72,2% der Senioren regelmäßig zur zahnärztlichen Kontrolluntersuchung. Eine berechtigte Befürchtung besteht in dieser Klientel gegenüber gesundheitlicher Beeinträchtigung im Zusammenhang mit ärztlichen Behandlungen.

Das Beispiel zeigt eine 73-jährige Patientin, die im Oberkiefer seit 14 Jahren einen implantat-steggetragenen abnehmbaren Zahnersatz trägt. Der festsitzende Unterkieferzahnersatz auf eigenen Zähnen war insuffizient. Der Patientenwunsch war, eine Sofortversorgung mit lang-

fristig nicht herausnehmbarem Zahnersatz zu erhalten<sup>2</sup>. Die Patientin entschied sich für das Konzept der Full-Arch-Technologie<sup>3</sup> im digitalen Workflow (Abb. 1).

### Verfahren

Behandlungsplanung: Im vorliegenden Fall wurde ein DVT durchgeführt und die Unterkiefersituation abgeformt. Nach Unterkiefermodellherstellung und Doublierung wurde ein Modell radiert, um die postoperativen gingivalen Verhältnisse zu simulieren, beide Modelle gescannt und mit den DVT-Daten gematcht. In der Dental Wings Software (Abb. 2) lassen sich unter Berücksichtigung gewünschter Prothetik die optimalen Implantatpositionen inklusive der Abutments bestimmen (Abb. 3, 4). Um das prothetische Polygon zu vergrößern, wurden in regio 032 und 042 0° und in regio 035 und 045 30° verschraubte Sekundärteile mit einer Gingivahöhe von 4 mm eingesetzt. Auf dieser Planungsgrundlage exportierte der Zahntech-

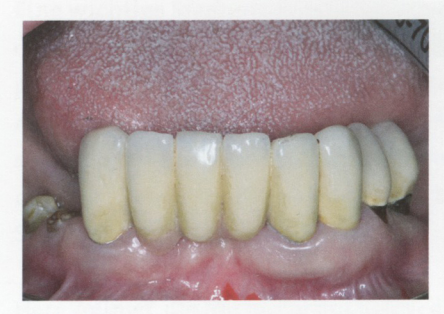

Abb. 1: Klinische Ausgangssituation

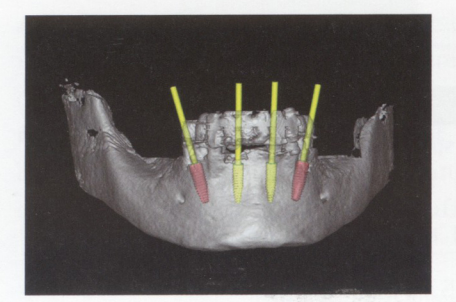

Abb. 4: Virtuelle Planung im Unterkiefer

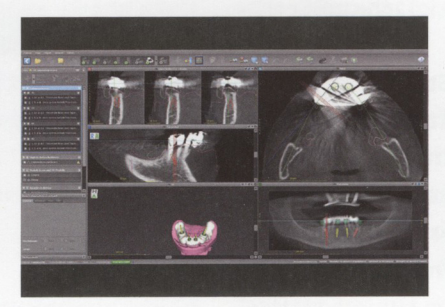

Abb. 2: Darstellung in der Dental Wings Software

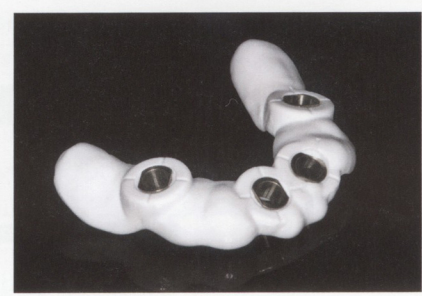

Abb. 5: Digitale Bohrschablone

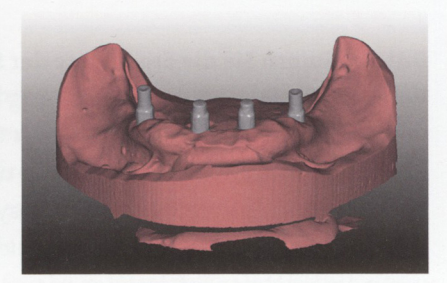

Abb. 3: Gescanntes Modell mit Implantatpositionen

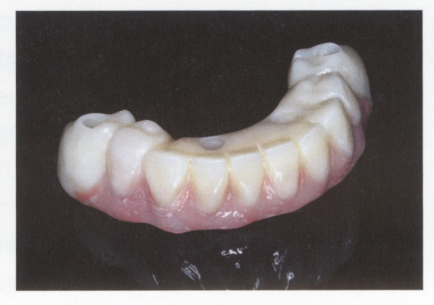

Abb. 6: PMMA gefrästes Provisorium

niker sowohl die digitale Bohrschablone als auch die gesamten Planungsdaten im STL-Format. Die Fertigung der digitalen Bohrschablone (Abb. 5) erfolgte auf einer Fräsmaschine, während die STL-Planungsdaten in die CAD-Software eingelesen wurden. Dieser Datensatz enthielt neben den Abutments auch die Scans der Ist- und postoperativen Situation. Mit Hilfe dieser Scans kann der Zahntechniker für das aus PMMA gefräste Provisorium (Abb. 6) eine nahezu exakte Kopie der Ausgangslage fertigen.

Chirurgisches Verfahren: In Allgemeinanästhesie wurde die Restbezahnung entfernt (Abb. 7). Die Bohrschablone wurde eingesetzt und mit Osteosyntheseschrauben fixiert (Abb. 8). Nun erfolgte die Umsetzung des Straumann® Hülse-in-Hülse-Konzeptes. Der Zylinder des Bohrlöffels wird in die an der Bohrschablone fixierten Hülse (Ø 5mm) in den geplanten Regionen eingeführt. Für jeden Bohrerdurchmesser (Ø 2,2mm, Ø 2,8mm und Ø 3,5mm) ist ein entsprechender Bohrlöffel erhältlich. Jeder Bohrlöffel besitzt an seinen Enden Zylinder unterschiedlicher Höhe, die entsprechend chirurgischem Protokoll angewendet werden. Es wurden sämtliche Bohrstollen protokollgemäß zunächst in regio 032 und 042 aufbereitet (Abb. 9) und durchmesserreduzierte Straumann® Bone Level Tapered (Ø 3,3 mm Länge 12 mm) Implantate<sup>4</sup> inse-

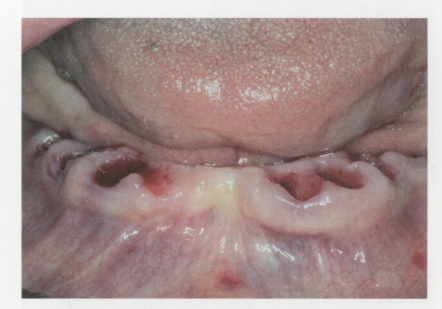

Abb. 7: Zustand nach Entfernung der Restbezahnung

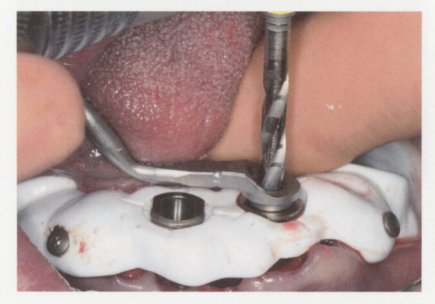

Abb. 9: Implantatbettaufbereitung regio 032

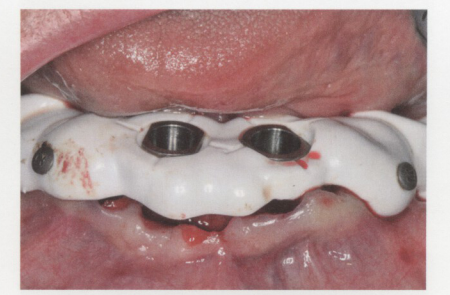

Abb. 8: Eingesetzte und fixierte Bohrschablone

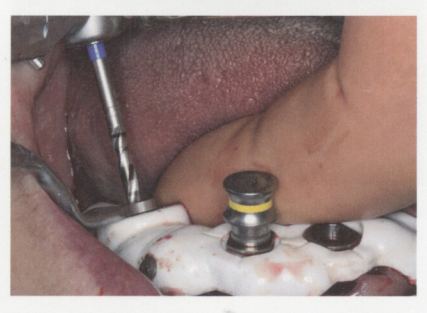

Abb. 10: Implantatbettaufbereitung mit dem ersten Bohrer

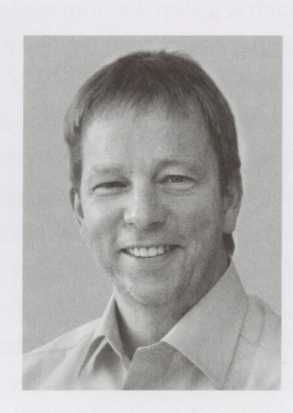

Rainer Fangmann Dr. med. Dr. med. dent. MSc Implantologie Wilhelmshaven

Der Facharzt für Mund-, Kiefer- und Gesichtschirurgie führt den Master of Science Implantologie der Donau-Universität Krems. Der Referent und Autor wissenschaftlicher Fachbeiträge führt die Tätigkeitsschwerpunkte Implantologie (DGI), Implantatprothetik und Zahntechnik (DGI) und ist seit 2003 niedergelassen in Wilhelmshaven.

www.implantologie-whv.de

riert. Danach wurden die Bohrstollen für die angulierten Implantate aufbereitet und im Nachgang die Straumann® Bone Level Tapered Implantate (Ø 4,1mm Länge 12 mm) in regio 035 und 045 gesetzt (Abb. 10 - 13). Abschließend wurden sämtliche Endpositionen der Implantate anhand der Lasermarkierungen am Übertragungsteil betreffend ihrer orofazialen Ausrichtung exakt überprüft. Nach Entfernung der Einbringhilfen, Einsetzen der Sekundärteile (Abb. 14) und der dazugehörigen Retentionskappen (Abb. 15, 16), die zur Vergrößerung der Oberfläche mit 120 µ Aluminiumoxyd abgestrahlt wurden, erfolgte der typische Naht-Wund-Verschluss mit Einzelknopfnähten<sup>5</sup> (Abb. 17).

Prothetisches Verfahren: Nachdem die Patientin aus der Vollnarkose erwachte, erfolgte die Eingliederung des Interimszahnersatzes in Okklusion (Abb. 18). Hierfür wurden

die Retentionskappen mit dem Sofortprovisorium über ein selbsthärtendes fluoreszierendes kaltpolymerisierendes Paste-Paste-Kartuschensystem<sup>6</sup> fixiert, dieser Zahnersatz extraoral versäubert und in der Mundhöhle refixiert (Abb. 19). Die Schraubenkanäle wurden mit Kunststoff verschlossen. Abschließend erfolgte die radiologische Kontrolluntersuchung (Abb. 20).

# Schlussfolgerung / Diskussion

Das Konzept distal anguliert gesetzter Implantate und anschließender funktionellen Sofortversorgung ist ein Verfahren, das seine klinische Anwendbarkeit und Praxistauglichkeit bereits seit Jahren gezeigt hat. Die heutigen digitalen Arbeitsabläufe vom DVT über 3D-Planungsoftware, den Übertragungsschablonen und ihren in diesem

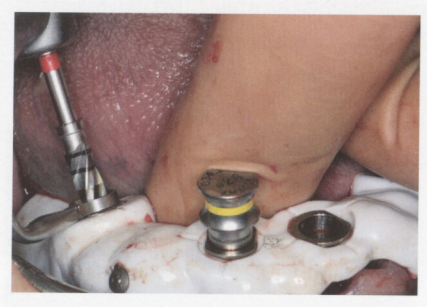

Abb. 11: Implantatbettaufbereitung mit dem finalen Bohrei

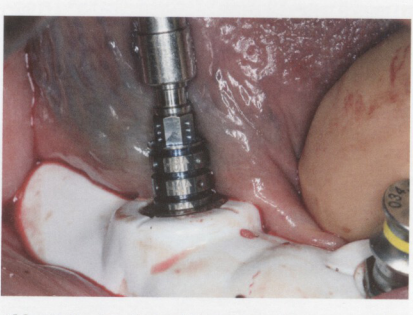

Abb. 12: Beginn der geführten Implantatinsertion

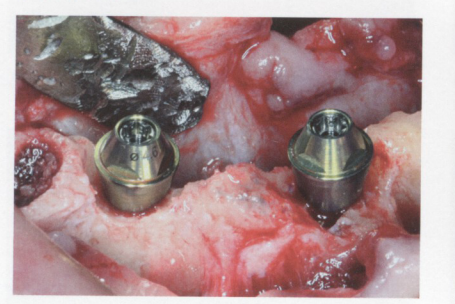

Abb. 14: Sekundärteile in situ

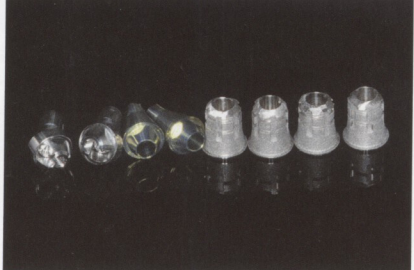

Abb. 15: Sekundärteile und Retentionskappen

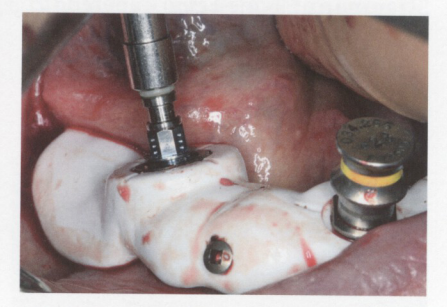

Abb. 13: Bone Level Tapered Implantat 045 in finaler Ausrichtung

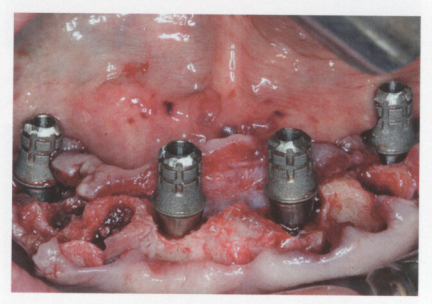

Abb. 16: Sekundärteile und Retentionskappen in situ

Zusammenhang möglichen zahntechnischen Leistungen bieten Patienten mit nur einem präoperativen Behandlungstermin - der DVT-Aufnahme - und dem operativen Behandlungstermin die vollständige Rehabilitation an.

Vorteile des digitalen Workflows liegen darin, dass limitierende anatomische Strukturen erkannt und damit Läsionen reduziert werden. Das gesamte verbleibende Knochenvolumen kann bestimmt werden, wodurch es möglich wird, die für die spätere prothetische Rekonstruktion vorteilhafteste und günstigste Implantatposition dreidimensional zu finden. Es verkürzt sich Operationsinvasivität und -zeit sowie der Zeitaufwand für die prothetische Versorgung deutlich. Eine festsitzende sofortbelastete Suprakonstruktion am Operationstag mit reduzierter Implantatanzahl unter Vermeidung ausgedehnter augmentativer Maßnahmen ist erzielbar. Folglich ist eine vollständige Rehabilitation ab der ersten Minute postoperativ gegeben.

- Wissenschaftliche Literatur zu diesem Artikel: www.straumann.com/stargetref

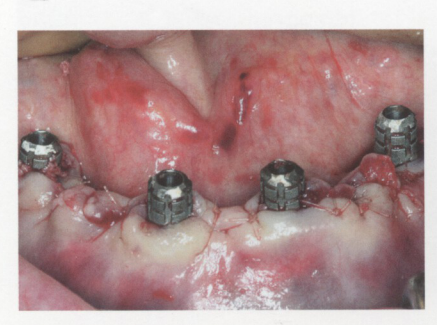

Abb. 17: Nach Wundverschluss

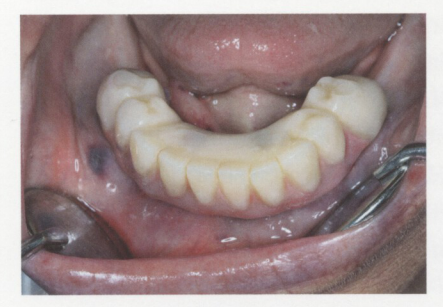

Abb. 19: Zahnersatz versäubert und in Mundhöhle refixiert

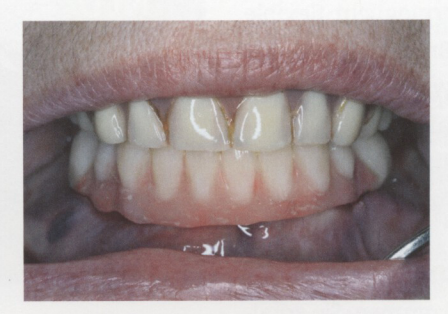

Abb. 18: Eingliederung des Interimszahnersatzes in Okklusion

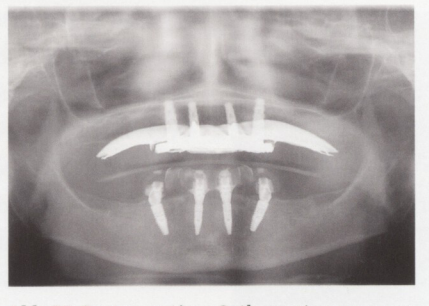

Abb. 20: Postoperativer Orthopantomogramm

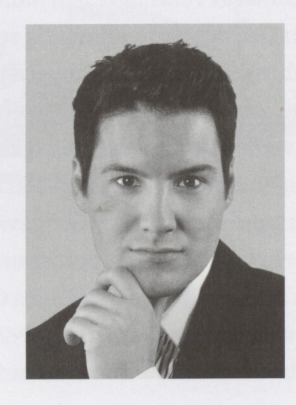

Fabian Zinser Zahntechnikermeister Loxstedt

Nach der Gesellenprüfung zum Zahntechniker in Bremen und der Meisterprüfung am IZN Hannover legte der Zahntechnikermeister das Curriculum Implantatprothetik (DGZI) ab. 2009 erfolgte die Ernennung zum Geschäftsführer der Zinser Dentaltechnik GmbH, Loxstedt. Der Referent und Autor von Fachbeiträgen ist DVCT-zertifizierter Business-Trainer.

www.zinser-dentaltechnik.de